# **Orientações para emissão de Certidões de Não Registro no RAB Digital:**

Acessando-se o sistema em:

<https://santosdumont.anac.gov.br/menu/f?p=200104:3000:11244723389384>::::

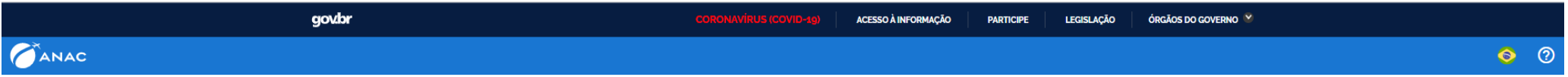

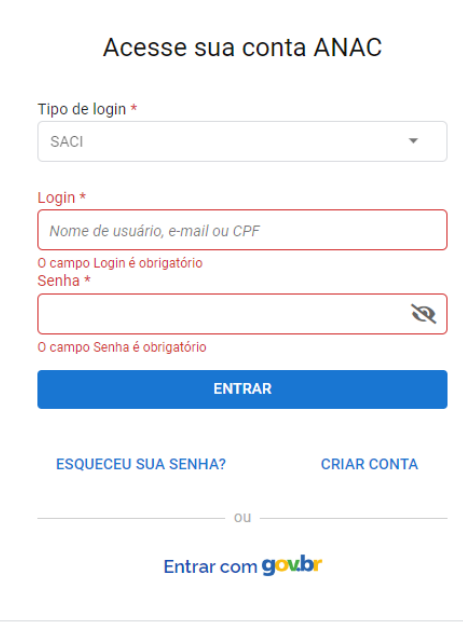

 $\frac{1}{2}$ 

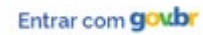

# **gov.br**

Alto Contraste ด์ VLibras

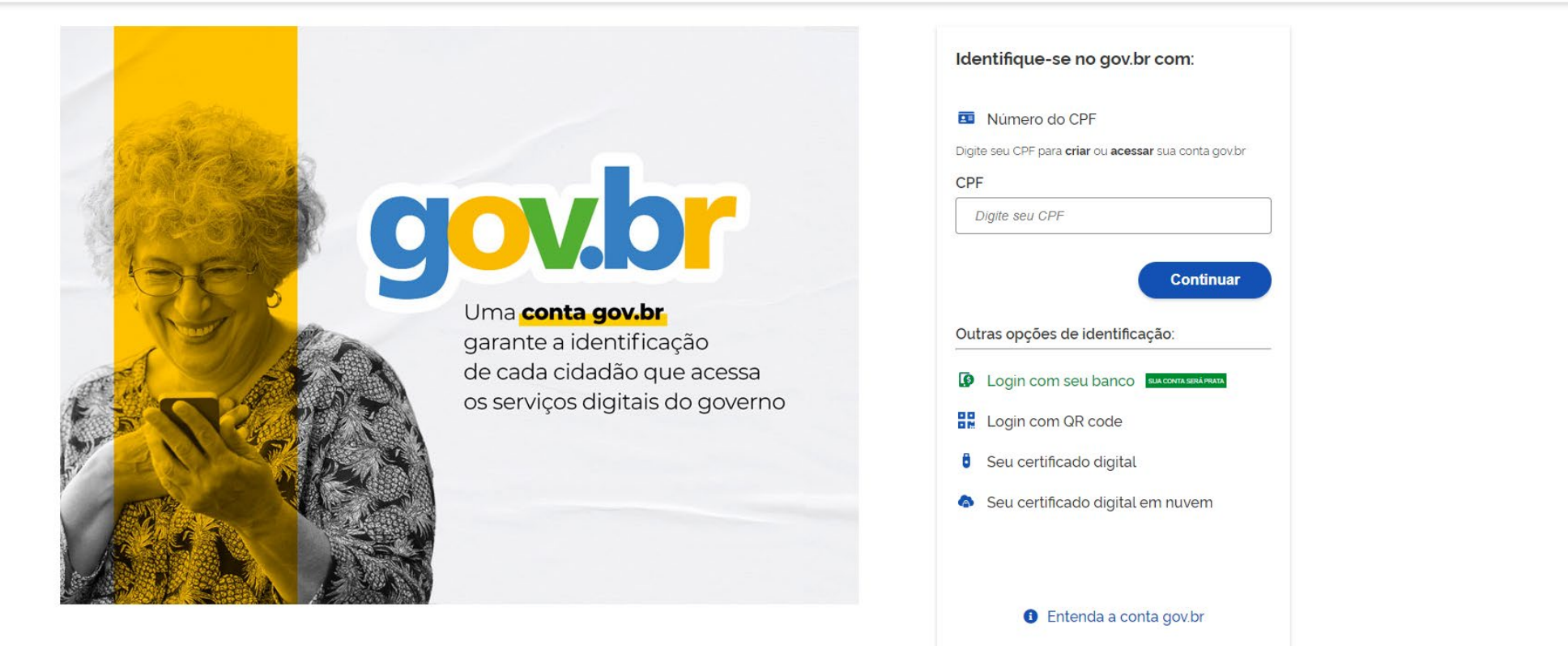

Termo de Uso e Aviso de Privacidade

Para acessar os serviços há que ser nível prata ao menos – isso é conseguido se for feito login com seu banco.

Respondendo às duas questões clicando em "Aeronave" – e no bloco "Emissão de Certidão / Certificado e RI" – e a tela que se abrirá será a seguinte

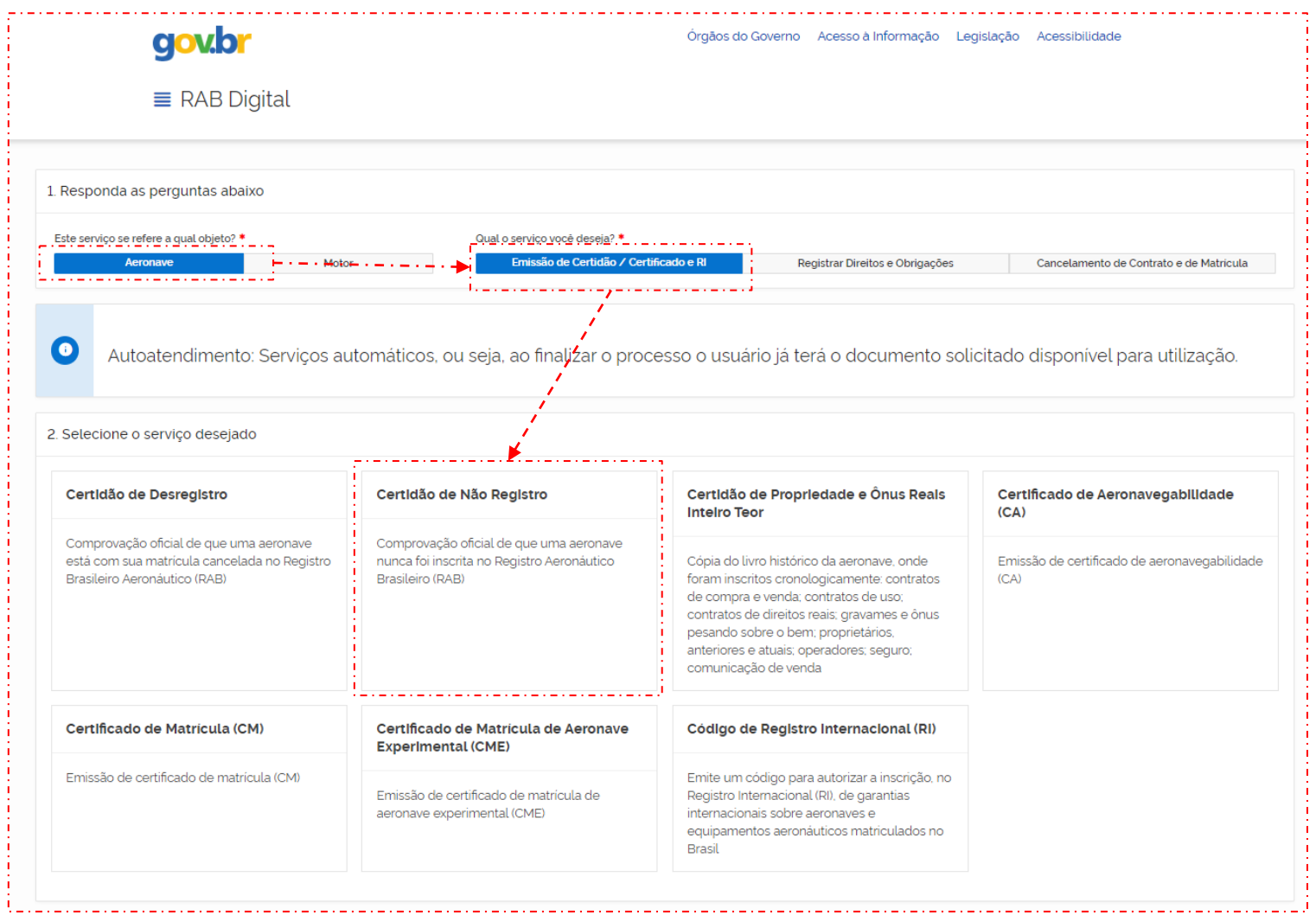

#### RAB Digital: Termo de Responsabilidade

Declaro me responsabilizar civil e penalmente: \*

I - O Sigilo da senha de acesso aos Sistemas da ANAC, não sendo cabível, em hipótese alguma, a alegação de uso indevido;

Il - A conformidade entre os dados informados no formulário eletrônico de peticionamento e os constantes dos documentos anexados eletronicamente, incluindo o preenchimento dos campos obrigatórios e a anexação dos documentos essenciais e complementares;

III - A confecção da petição e dos documentos digitais em conformidade com os requisitos estabelecidos pelo sistema referentes ao formato e tamanho dos arquivos transmitidos eletronicamente;

IV - A conservação dos documentos originais em papel referentes aos digitalizados enviados por meio de peticionamento eletrônico até que decaia o direito da Administração Pública de rever os atos praticados no processo, para que, caso solicitado, sejam apresentados ao Ministério da Justiça e Segurança Pública ou outro órgão competente para qualquer tipo de conferência;

Exceção feita a documentos desmaterializados em cartório ou nato digitais

VI - A afirmação, sob as penas da lei, de que estou - ou sou - legalmente capaz e legitimado para demandar os serviços digitais relacionados e que as informações e documentos aqui juntados são tradução exata da verdade dos fatos.

Declaro, também, que estou ciente de que assim que o Pedido for transformado em Processo no SEI, o protocolo gerado será o mesmo com que os documentos originais, necessários a instrução do processo, deverão ser anexados.

Por fim, estou ciente de que informações não condizentes com a legalidade e que possam trazer prejuízos a terceiros estarão sujeitas às responsabilizações e consequências legais.

Em contrapartida, a ANAC garante que os dados pessoais aqui inseridos estão sob a proteção da LGPD 13.709/2018.

√ Aceito os termos acima e declaro preencher as informações de forma correta.

Sair

#### **Iniciar Solicitação**

 $\times$  i

Aceitando os termos tem-se na continuidade

Preenchendo os dados do solicitante (dados de quem fez login no gov.br)

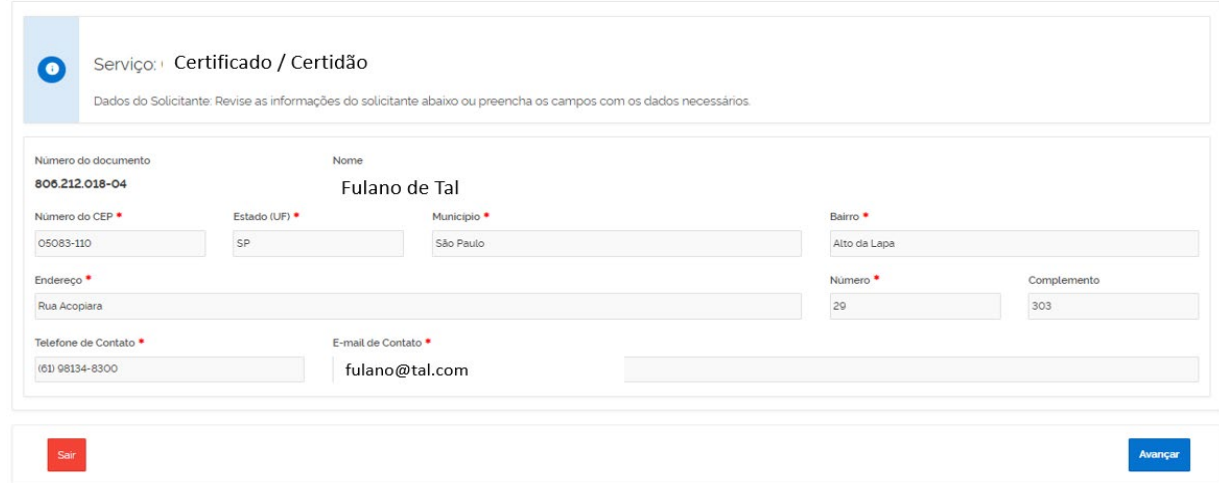

Como a Certidão é publica, não há necessidade de procuração

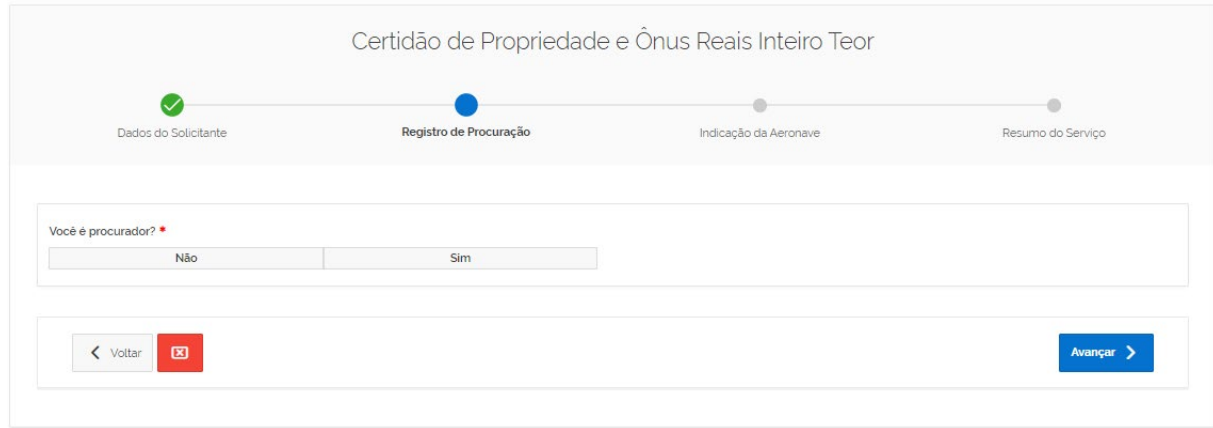

Certidão de Não Registro  $\rm \sim$  $\circ$ ৻ Registro de Procuração Indicação da Aeronave Dados do Solicitante Resumo do Serviço Número de Série<sup>\*</sup> Fabricante / Construtor \* Modelo<sup>\*</sup> **EMB-145** 12345 EMBRAER  $\checkmark$  $\checkmark$ < Voltar B Avançar >

## Escolhendo nos combos o Fabricante e o Modelo e inserindo o número de série e clicando em Avançar

### Resumo da Solicitação

 $\bullet$ 

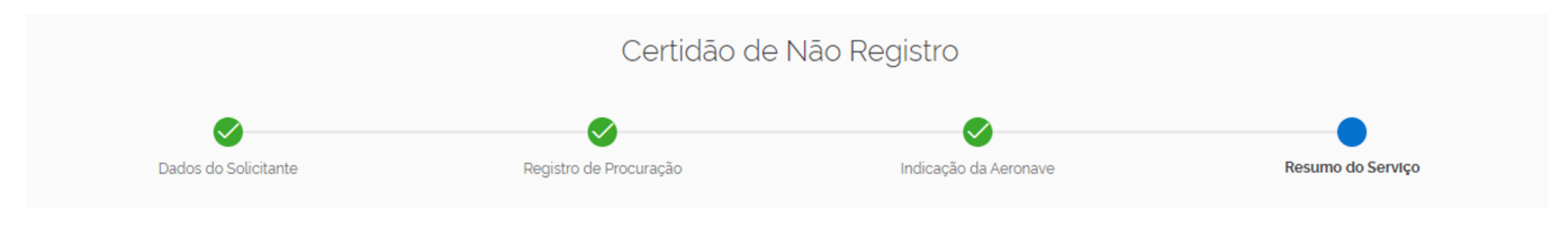

Revise as informações da solicitação abaixo e, caso necessário, clique no botão "Voltar" para a correção dos dados.

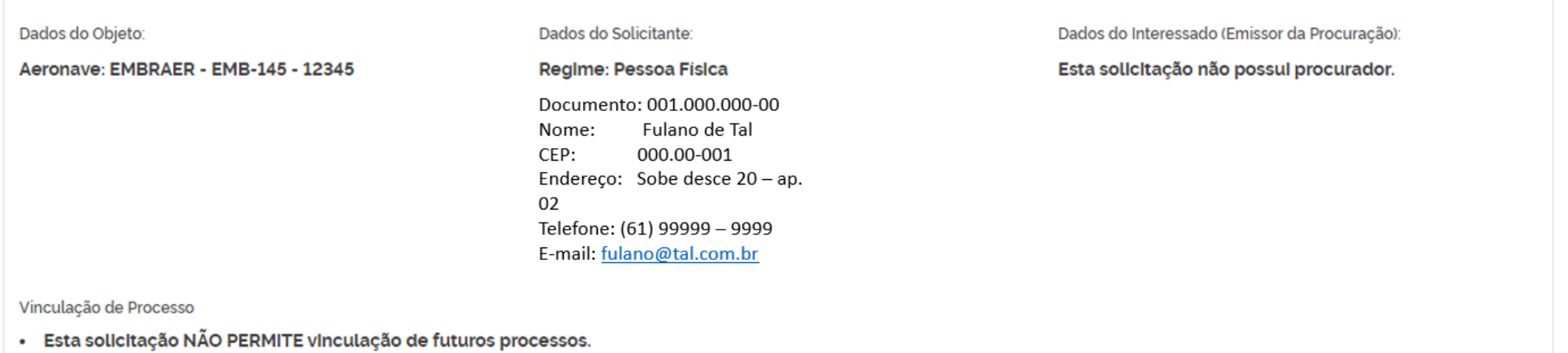

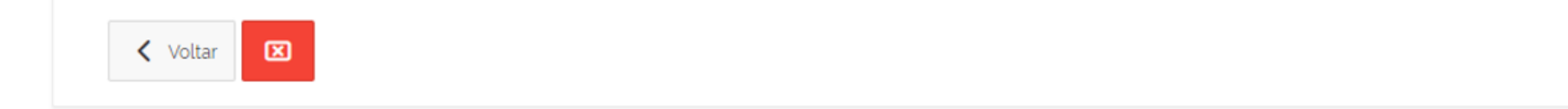

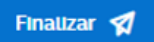

Após Finalizar

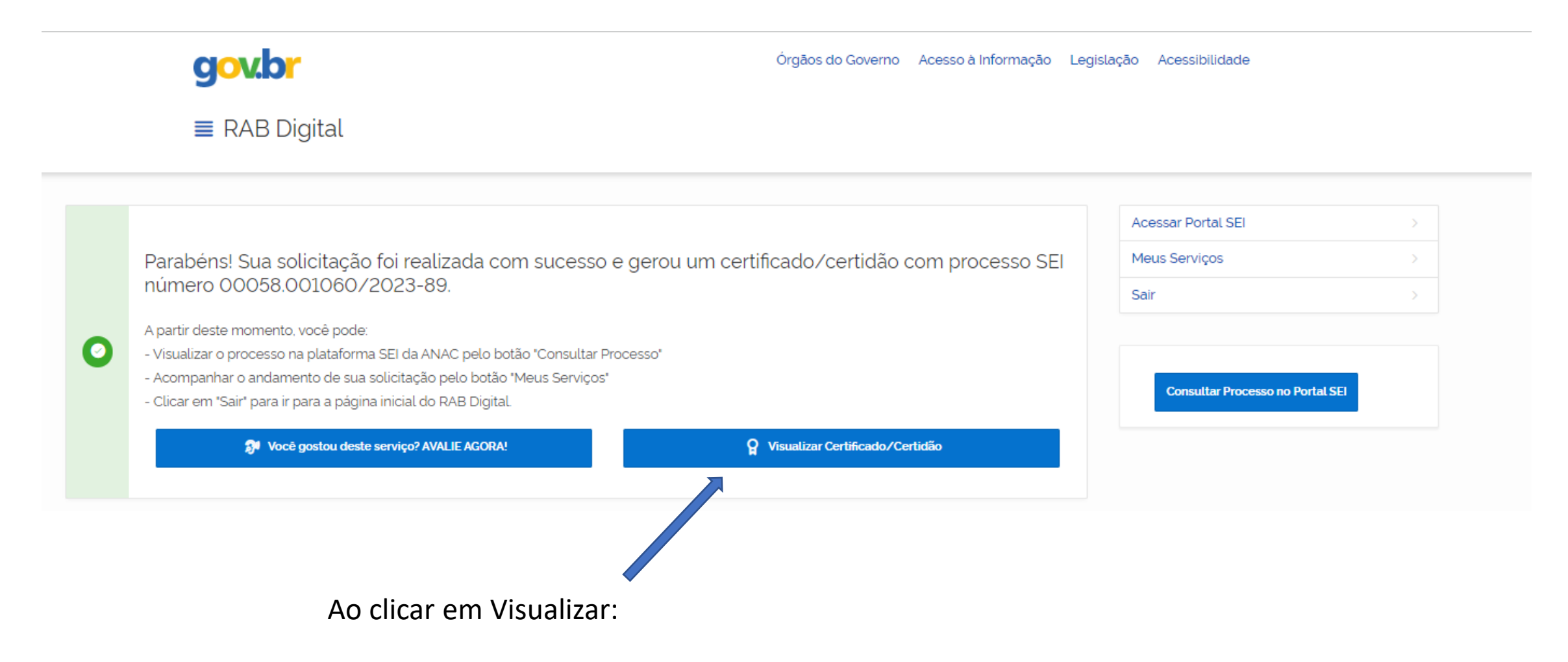

RAB Digital: Visualiza Certidão e Certificado REPÚBLICA FEDERATIVA DO BRASIL ANAC FEDERATIVE REPUBLIC OF BRAZIL AGÊNCIA NACIONAL DE AVIAÇÃO CIVIL NATIONAL CIVIL AVIATION AGENCY REGISTRO AERONÁUTICO BRASILEIRO **BRAZILIAN AERONAUTICAL REGISTRY CERTIDÃO DE NÃO REGISTRO** NON-REGISTRATION CERTIFICATE IDENTIFICAÇÃO DA AERONAVE (AIRCRAFT IDENTIFICATION) : Fabricante/Construtor (Manufacturer): EMBRAER Modelo (Model): EMB-145 N° de série (Serial Number): 12345 Ano de Fabricação (Built Year): Certificamos que a Aeronave acima descrita nunca foi registrada no Registro Aeronáutico Brasileiro. Este certificado diz respeito às informações exatas constantes acima. Observação: Qualquer variação nos dados de Fabricante, Modelo e Número de Série invalidam o certificado. A presença ou ausência de qualquer caracter significa um número de série diferente. (Por exemplo: "38015", "38-015" e números de série distintos.) We certify that the Aircraft described above has never been registered in the Brazilian Aeronautical Registry. This certificate with respect to the exact information given above. Note: Any variation in Manufacturer, Model and Serial Number data invalidate the certificate. The presence or absence of any character imply a different serial number. (For exemple: "38015", "38-015" and "38/015" are disti A validade desta certidão pode ser verificada pelo link: https://santosdumont.anac.gov.br/menu/f?p=200104:1009 Código de Autenticação (Validation code): 9605013491DEPOF Número do Processo SEI: 00058.001060/2023-89 Local e data da emissão (Place and date of issue): Brasília, 23 de maio de 2023 √ Voltar ep Imprimi

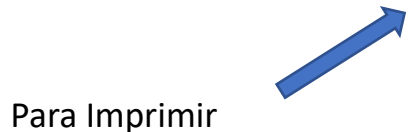

 $(\times)$ 

A qualquer instante poderá ser tirada uma segunda via:

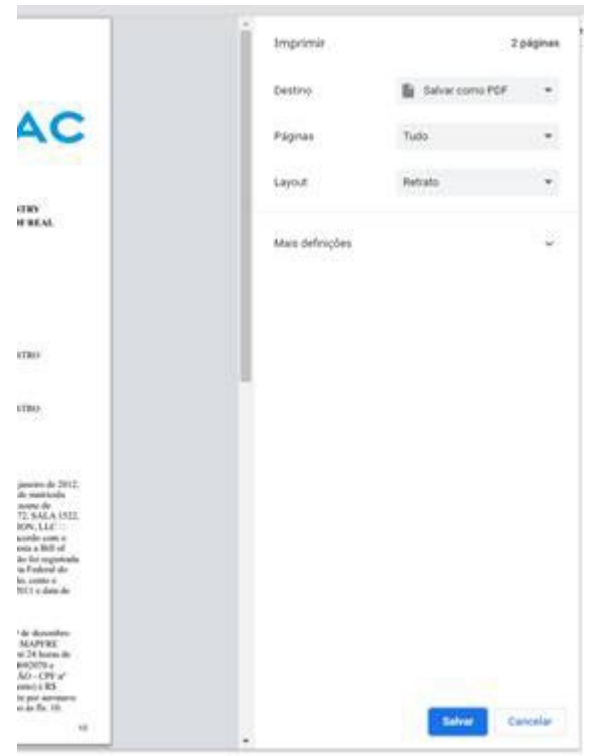

Escolha a forma de impressão e Salve

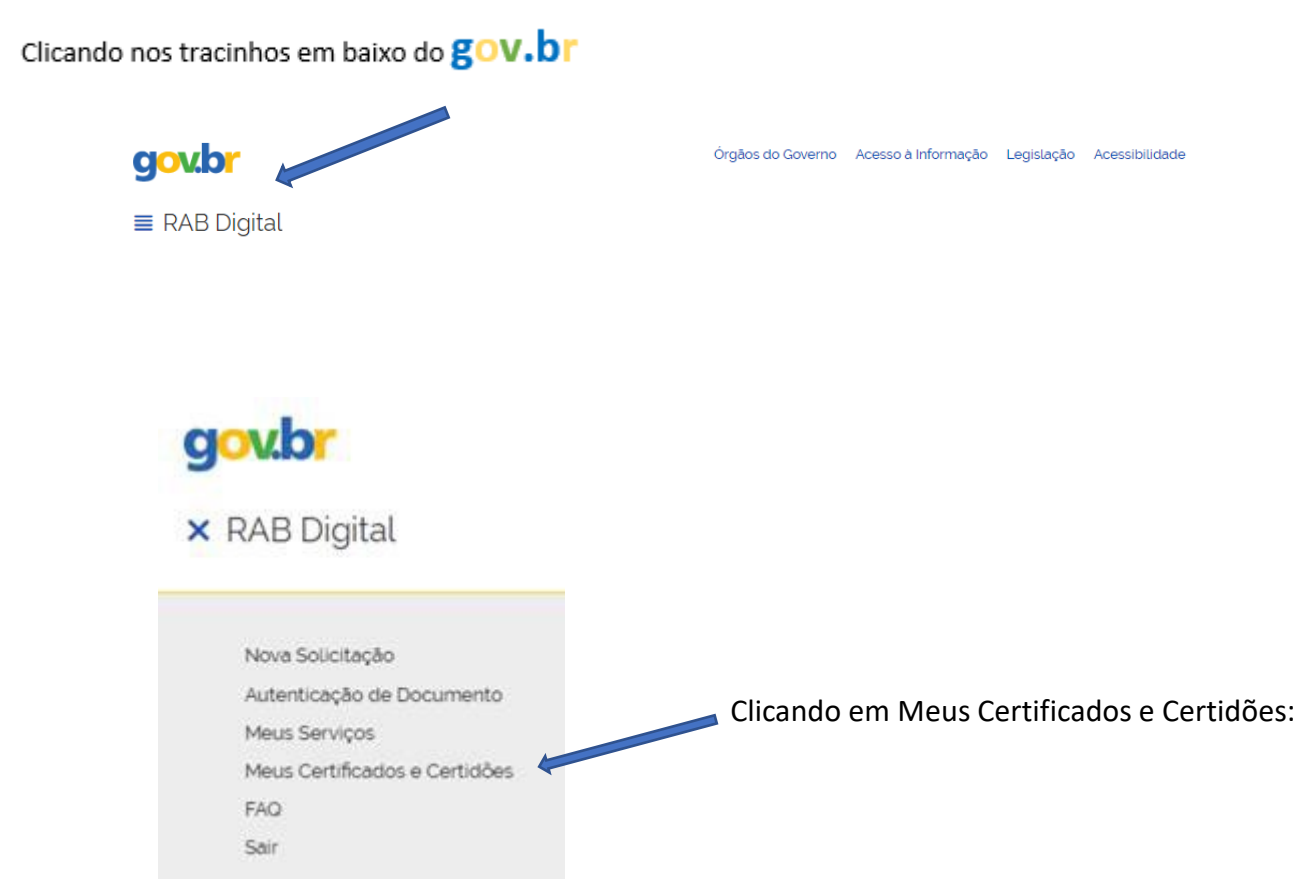

### Abaixo você encontra gráficos estatísticos das solicitações realizadas.

O cumprimento de exigências de processos sobrestados deverão ser feitos via SEI.

 $\bullet$ 

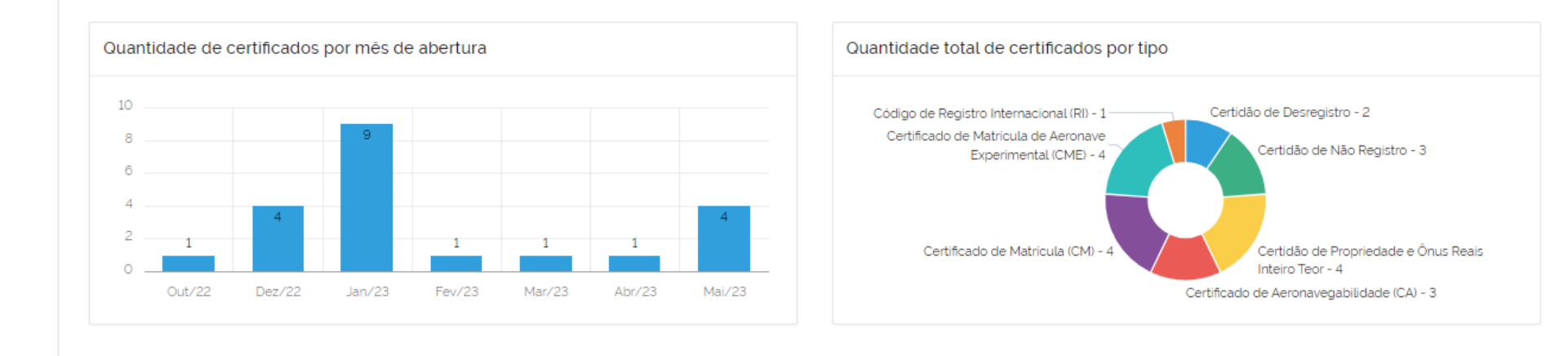

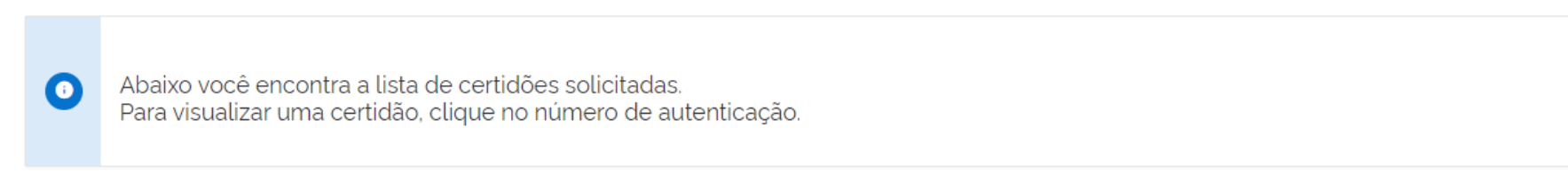

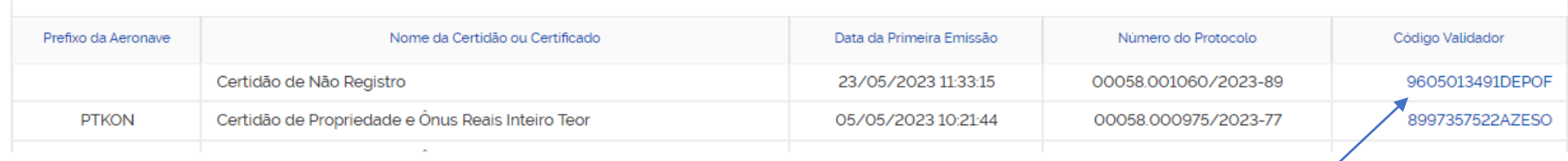

Onde clicando no código validador – terá a visualização novamente da Certidão e possiblidade de nova impressão